# **Programmation Turbo Pascal / Delphi – infos supplémentaires**

## *Les points-virgules (';')' et begin/end*

Significations :

- Le point-virgule sert à séparer les instructions. Théoriquement, on peut écrire le programme entier dans une seule ligne.
- Les mots **begin** et **end** servent à regrouper des instructions, comme des parenthèses.

Règles :

- à la fin du programme derrière le dernier **end**, se trouve un point ('.') et pas de ';'.
- il faut séparer toutes les instructions par un ';'. En principe on place le ';' après chaque instruction, à la fin de la ligne.
- pas de ';' après **begin**, pas de ';' avant **end** (ils sont permis mais pas nécessaires puisque **begin** et **end** ne sont pas des instructions, ils ont la fonction de parenthèses).
- pas de ';' après **repeat**, pas de ';' avant **until** (ils sont permis mais pas nécessaires puisque **repeat** et **until** ont aussi la fonction de parenthèses).
- pas de ';' avant **then**, **do**, **to** et (surtout) **else** sinon on coupe ces éléments de la structure dont ils dépendent (**if**, **for** ou **while).** Seul exception pour **else** : dans l'instruction **case** qui ne figure pas au programme.
- pas de ';' après **then**, **else** ou **do** (dans les structures **if**, **for** ou **while**). Théoriquement, elles sont permises. Or, le ';' servant à séparer les instructions, un ';' après **then** par exemple marquerait la fin de la structure **if**.

Exemples d'erreurs :

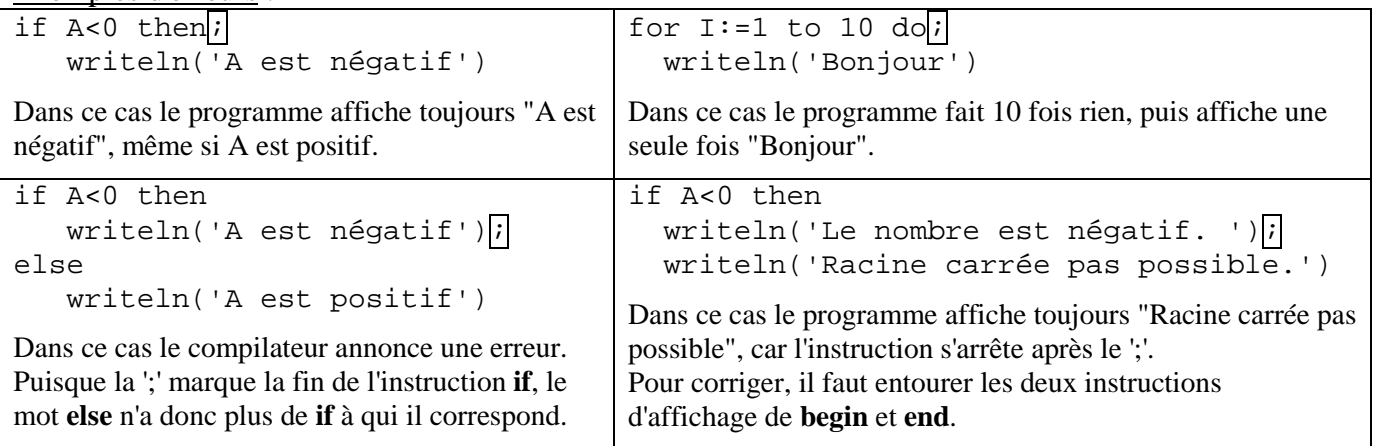

### *Notions de base*

Noms des identifiants (variables, programme, constantes, procédures, fonctions… :

Choisir un nom significatif composé de lettres, chiffres et '\_', pas d'accents. Commencer avec une lettre. Par convention : identifiants en majuscules, mots clefs du langage Pascal en minuscules.

#### Formatage dans write(ln) :

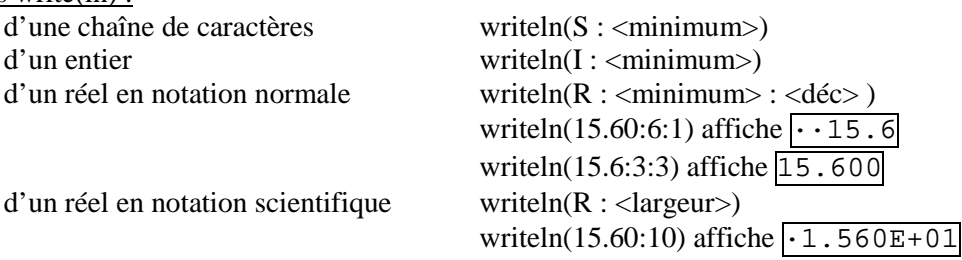

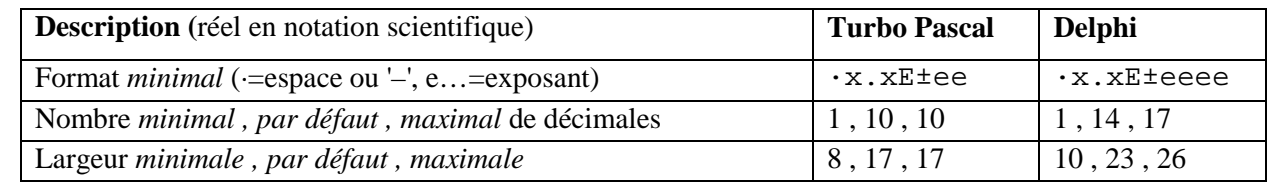

Opérateurs, priorités :

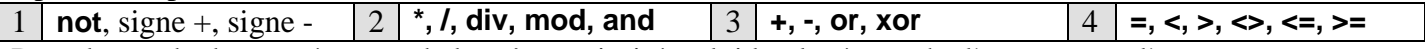

Dans le cas de deux opérateurs de la même priorité, celui le plus à gauche l'emporte sur l'autre.

Opérateurs, division avec reste :

Soient A **div** B = D et A **mod** B = M. Alors B **\*** D **+** M = A. Opérateurs **div** et **mod** interdits pour les réels ! 10 **mod**  $3 = 1$ , 10 **mod**  $-3 = 1$ ,  $-10$  **mod**  $3 = -1$ ,  $-10$  **mod**  $-3 = -1$ ,  $10$  **div**  $-3 = -3$ ,  $-10$  **div**  $-3 = 3$ 

Opérateurs logiques :

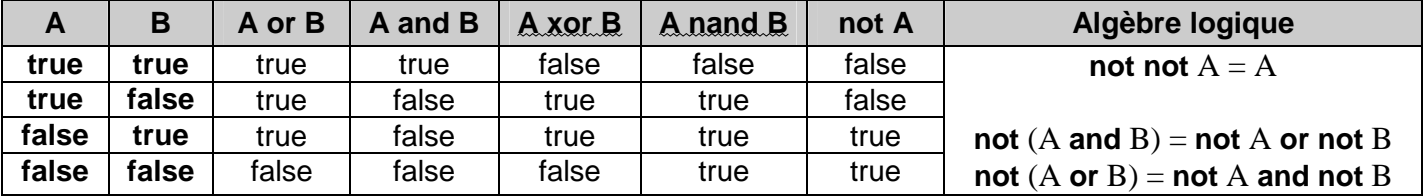

Fonctions système avec un seul paramètre numérique :

résultat entier **round, trunc, random** résultat même type que paramètre **abs, sqr** 

résultat réel **sqrt, sin, cos, arctan, ln, exp, frac, int**

Nombres aléatoires :

Uutiliser **randomize** une seule fois au début du programme pour initialiser les nombres aléatoires.

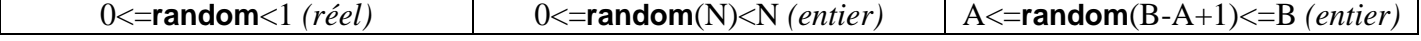

### Opérations sur les caractères :

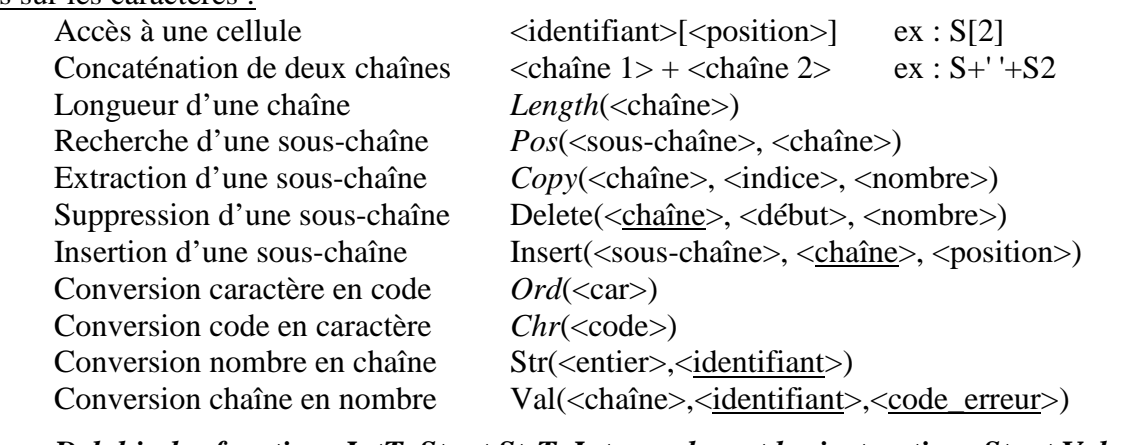

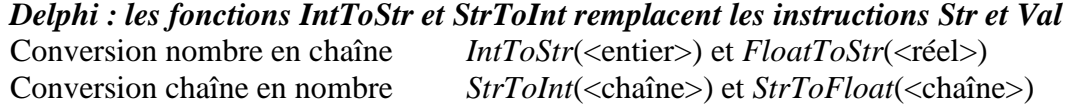

Remarques : les fonctions sont formatées en *italique*, les procédures ne le sont pas les paramètres soulignés sont des identifiant dont la valeur est modifiée par la procédure <code\_erreur> : position du premier caractère erroné, 0 si pas d'erreur

position, indice, entier, début, code\_erreur et code sont des **entiers**

### *Le structogramme*

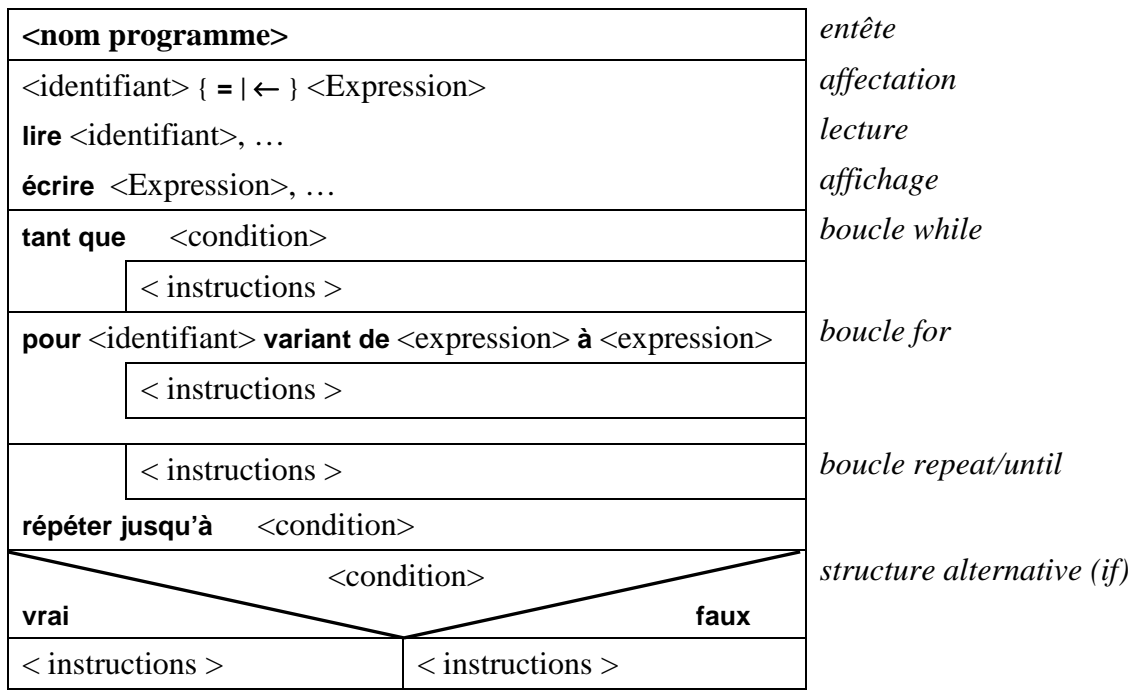

- *pas de déclaration de variables ou de constantes*
- *une instructions par ligne (pas de '***;***')*
- *groupement des instructions par des cadres/traits (pas de* **begin/end***)*
- *lecture succinctes (une instruction* **lire A** *peut être traduite par* **write('Entrez un nombre');readln(A);**
- *affichage succincte (une instruction* **écrire A** *peut être traduite par* **write('Le résultat est ',A);**

## **Liste des Composants**

**Liste des composants**, propriétés, événements et méthodes à connaître pour l'épreuve en informatique à l'examen de fin d'études secondaires techniques - division technique générale

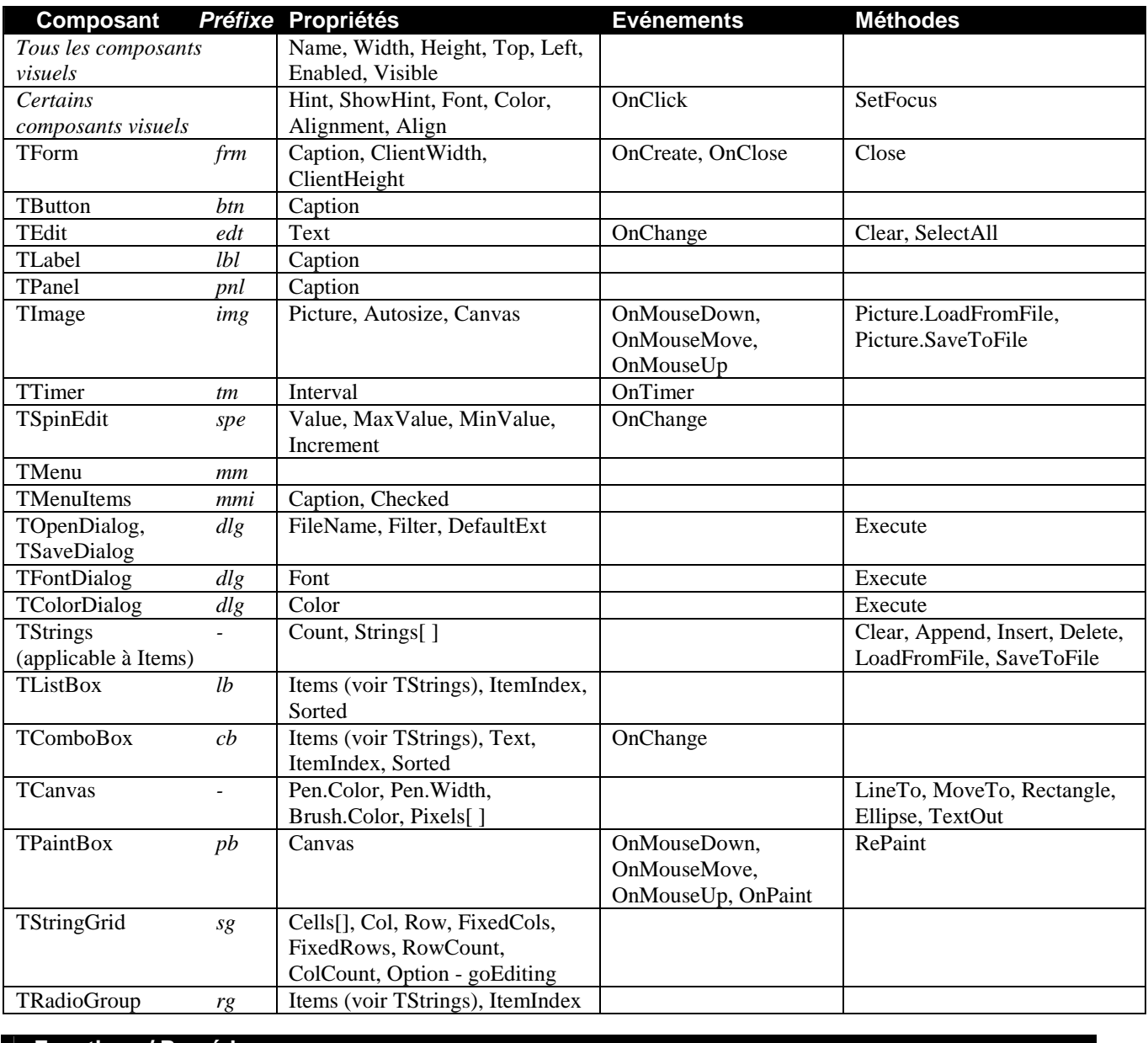

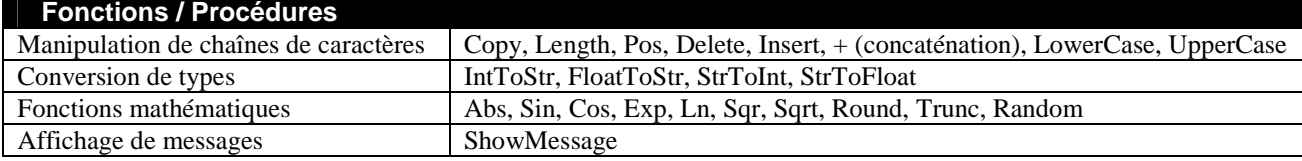

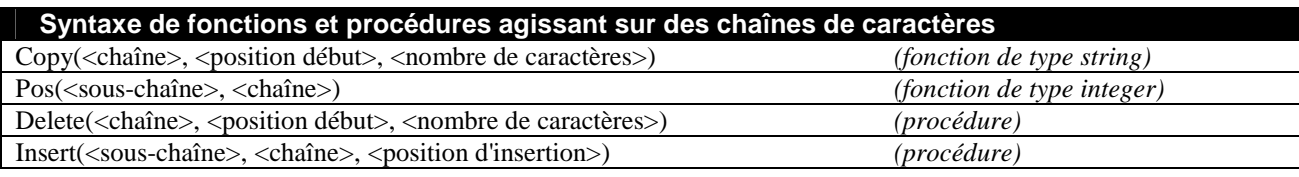

#### **Valeurs de paramètres d'événements**

Shift: *ssShift*, *ssCtrl*, *ssAlt*, *ssLeft*, *ssRight*, *ssMiddle*, *ssDouble*

Button: *mbLeft*, *mbRight*, *mbMiddle*

# **Liste de Propriété/Méthodes supplémentaires**

Liste des composants, propriétés, événements et méthodes à connaître pour les devoirs en classes

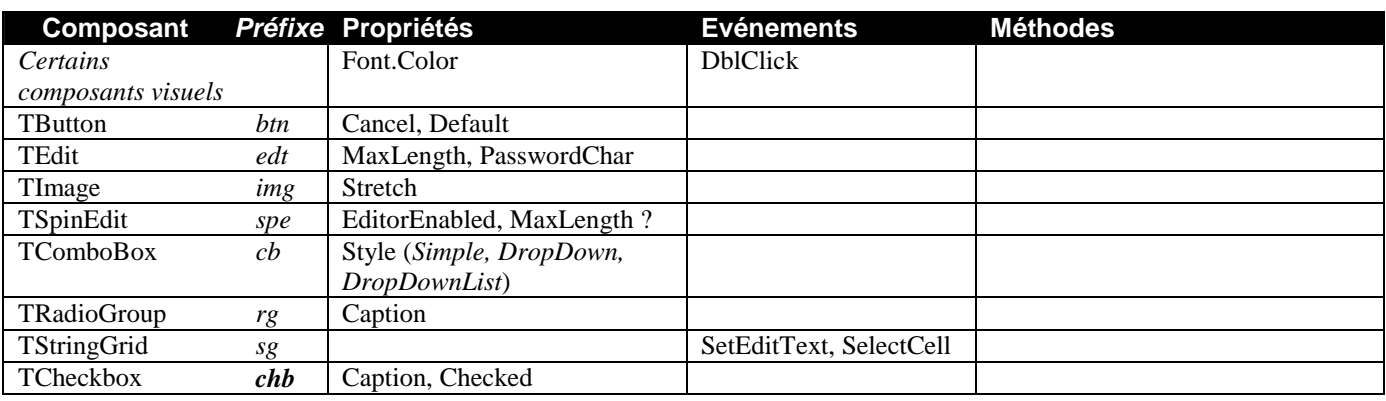

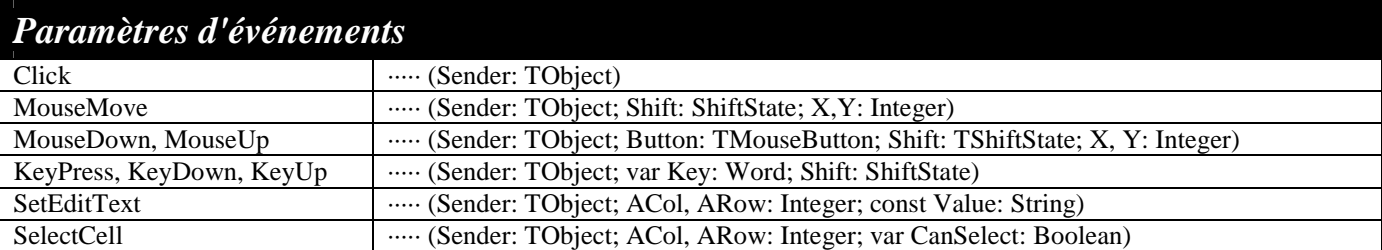

## *Remarques supplémentaires*

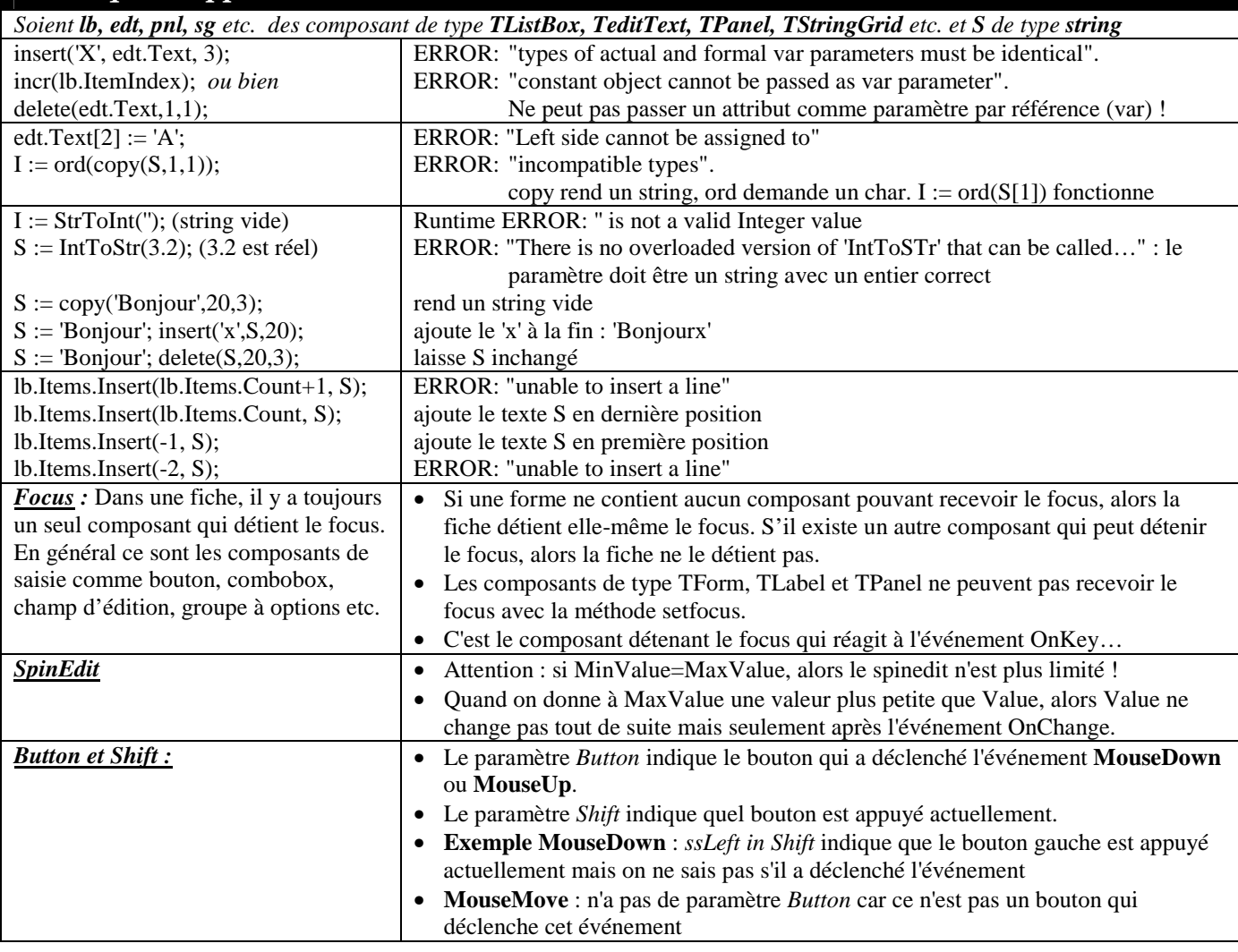

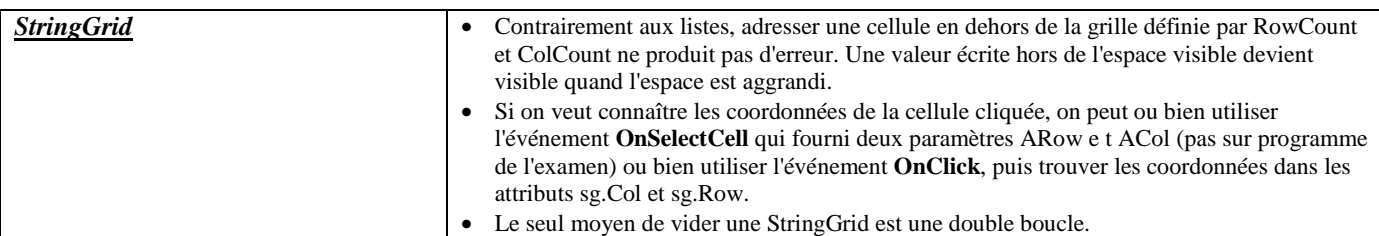

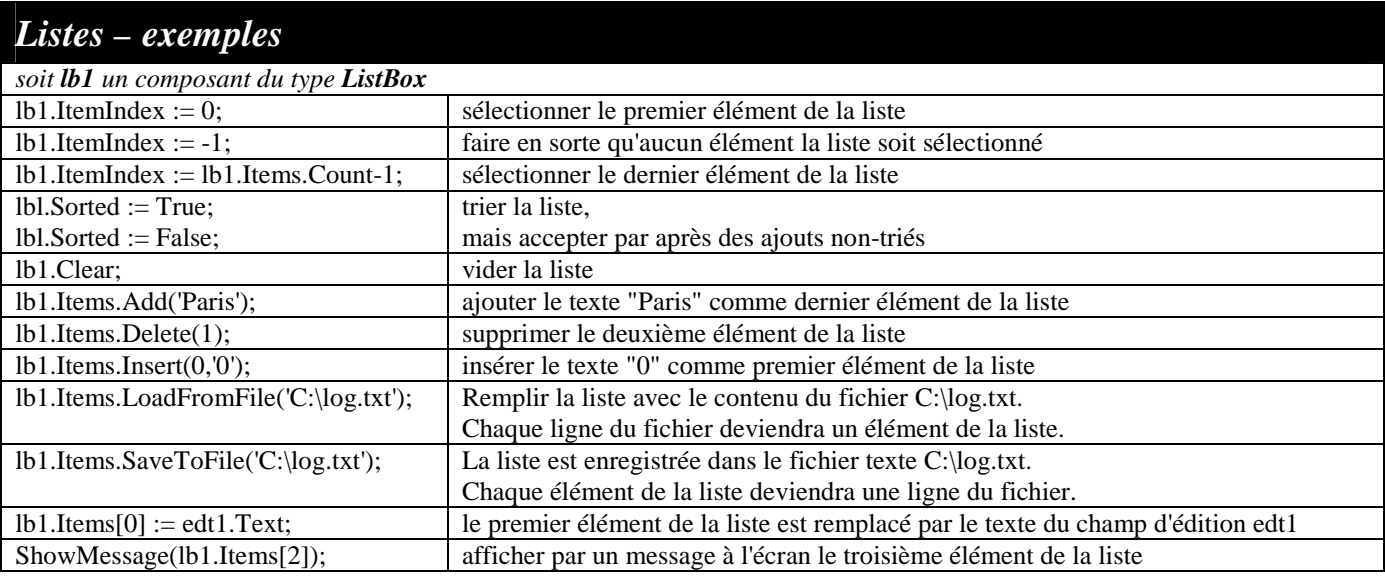

# *Images – exemples & remarques*

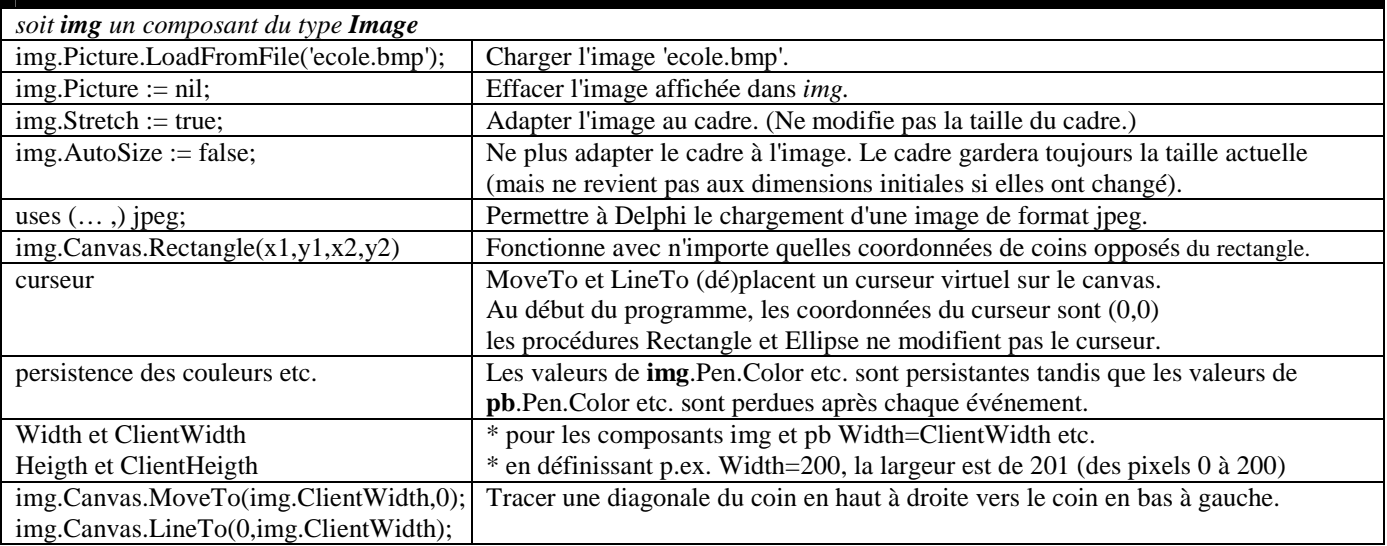

*version du 24 février 2010*

## *Syntaxe Turbo Pascal*

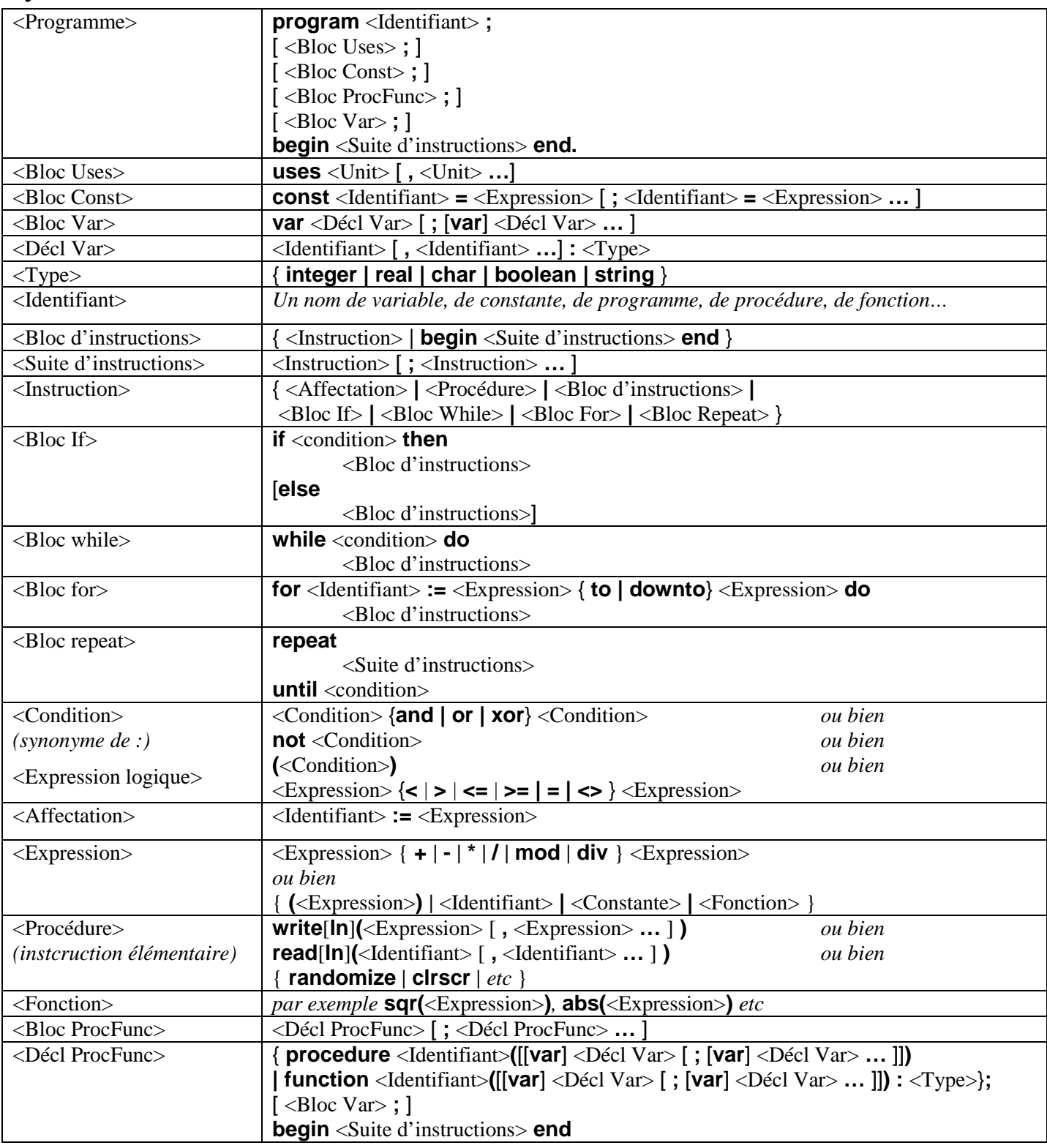

### Remarques :

Les éléments entre crochets [] sont optionnels. Les éléments entre accolades { } et séparés par des pipes ('|') représentent un ensemble d'éléments parmi lesquels il faut choisir un seul.

Le mot clé **downto** ne figure pas au programme de l'examen.

Dans <Programme>, les variables déclarées dans un <Bloc Var> placé au-dessus de <Bloc ProcFunc> sont globales (et donc connues à l'intérieur des sous-programmes).